# **Gnosis Prediction Market Contracts Documentation**

**Gnosis**

**Jan 10, 2020**

## Contents:

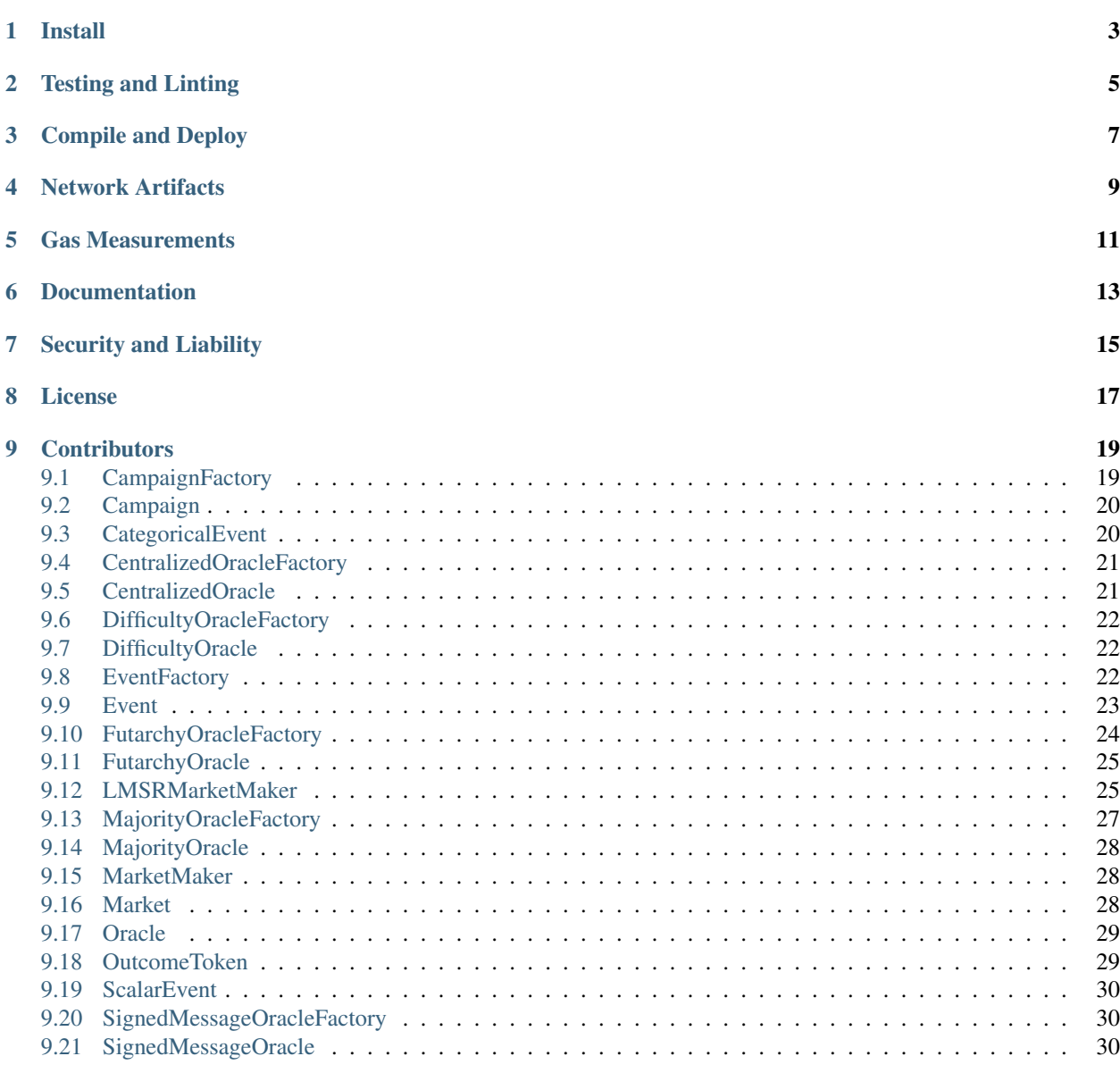

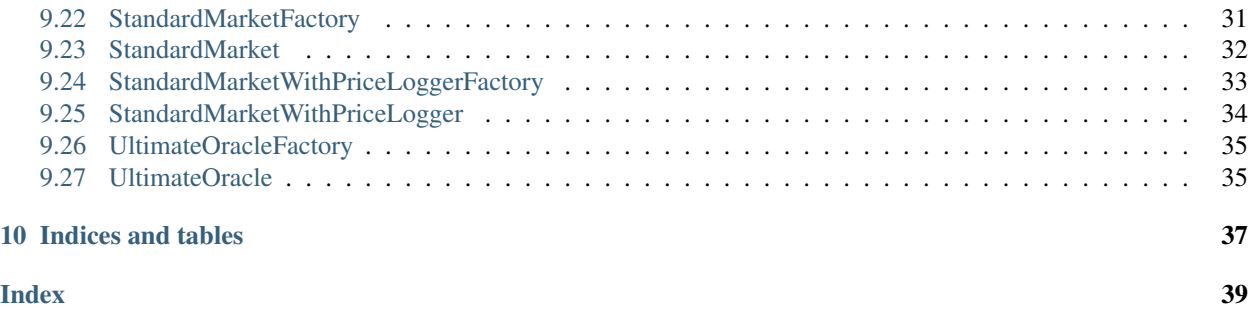

Collection of smart contracts for the Gnosis prediction market platform [\(https://www.gnosis.pm\)](https://www.gnosis.pm). To interact with those contracts have a look at [\(https://github.com/gnosis/pm-js\)](https://github.com/gnosis/pm-js).

Install

### <span id="page-6-0"></span>Install requirements with npm:

npm install @gnosis.pm/pm-contracts

## Testing and Linting

<span id="page-8-0"></span>Run all tests (requires Node version >=7 for *async/await*, and will automatically run TestRPC in the background):

npm test

Run all tests matching a regexp pattern by setting the *TEST\_GREP* environment variable:

TEST\_GREP='short selling' npm test

Lint the JS:

npm run lint

## Compile and Deploy

<span id="page-10-0"></span>These commands apply to the RPC provider running on port 8545. You may want to have TestRPC running in the background. They are really wrappers around the [corresponding Truffle commands][\(http://truffleframework.com/](http://truffleframework.com/docs/advanced/commands) [docs/advanced/commands\)](http://truffleframework.com/docs/advanced/commands).

Compile all contracts to obtain ABI and bytecode:

npm run compile

Migrate all contracts required for the basic framework onto network associated with RPC provider:

npm run migrate

## Network Artifacts

<span id="page-12-0"></span>Show the deployed addresses of all contracts on all networks:

npm run networks

Command line options for *truffle* can be passed down through NPM by preceding the options list with *–*.

For example, to clean network artifacts:

npm run networks -- --clean

Network artifacts from running migrations will contain addresses of deployed contracts on the Kovan and Rinkeby testnets.

Take network info from *networks.json* and inject it into contract build artifacts. This is done prepublish as well:

npm run injectnetinfo

Extract all network information into *networks.json*:

Be aware that this will clobber *networks.json*, so be careful with this command:

npm run extractnetinfo

Gas Measurements

<span id="page-14-0"></span>Log gas measurements into *build/gas-stats.json*:

npm run measuregasstats

Documentation

<span id="page-16-0"></span>There is a copy version hosted online at <https://gnosis.github.io/pm-contracts/> Build docs with doxity: scripts/makedocs.sh

Security and Liability

<span id="page-18-0"></span>All contracts are WITHOUT ANY WARRANTY; without even the implied warranty of MERCHANTABILITY or FITNESS FOR A PARTICULAR PURPOSE.

License

<span id="page-20-0"></span>All smart contracts are released under LGPL v.3.

## **Contributors**

- <span id="page-22-2"></span><span id="page-22-0"></span>• Stefan George [\(Georgi87\)](https://github.com/Georgi87)
- Martin Koeppelmann [\(koeppelmann\)](https://github.com/koeppelmann)
- Alan Lu [\(cag\)](https://github.com/cag)
- Roland Kofler [\(rolandkofler\)](https://github.com/rolandkofler)
- Collin Chin (colline97)
- Christopher Gewecke [\(cgewecke\)](https://github.com/cgewecke)

## <span id="page-22-1"></span>**9.1 CampaignFactory**

#### *contract* **CampaignFactory**

Title Campaign factory contract - Allows to create campaign contracts

Author Stefan George - [<stefan@gnosis.pm>](mailto:stefan@gnosis.pm)

*event* **CampaignCreation**(*address indexed creator*, *Campaign campaign*, *Event eventContract*, *StandardMarketFactory marketFactory*, *MarketMaker marketMaker*, *uint24 fee*, *uint funding*, *uint deadline*)

Campaign *public* **campaignMasterCopy**

**constructor**(*Campaign \_campaignMasterCopy*) *public*

*function* **createCampaign**(*Event eventContract*, *StandardMarketFactory marketFactory*, *Market-Maker marketMaker*, *uint24 fee*, *uint funding*, *uint deadline*) *public returns* (*Campaign campaign*) Creates a new campaign contract

Parameters

• **eventContract** – Event contract

**19**

- <span id="page-23-2"></span>• **marketFactory** – Market factory contract
- **marketMaker** Market maker contract
- **fee** Market fee
- **funding** Initial funding for market
- **deadline** Campaign deadline

Return Market contract

## <span id="page-23-0"></span>**9.2 Campaign**

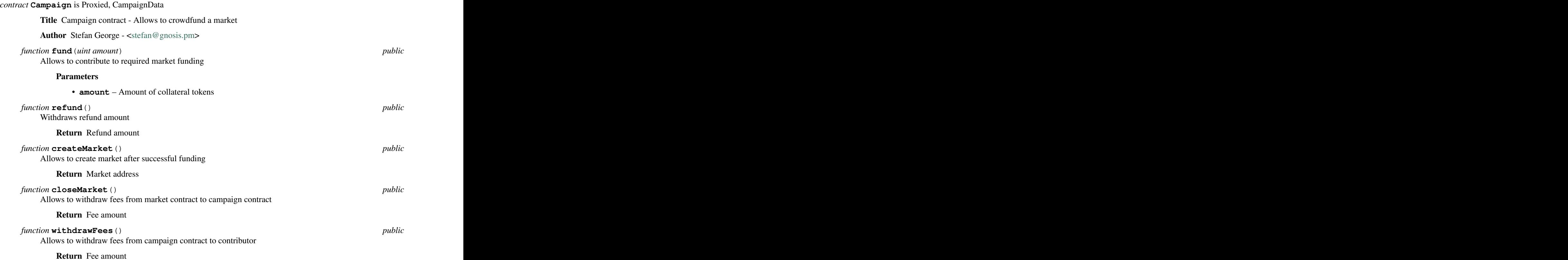

## <span id="page-23-1"></span>**9.3 CategoricalEvent**

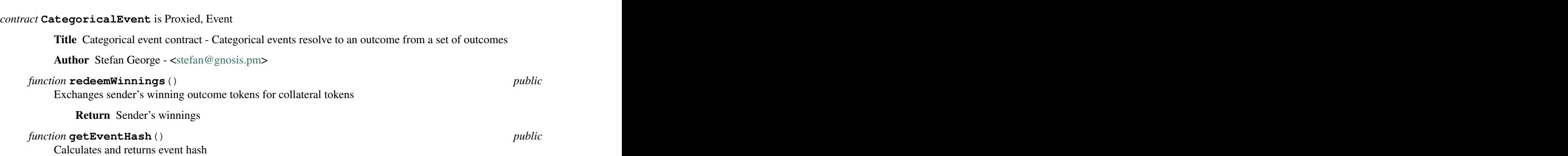

Return Event hash

## <span id="page-24-2"></span><span id="page-24-0"></span>**9.4 CentralizedOracleFactory**

<span id="page-24-1"></span>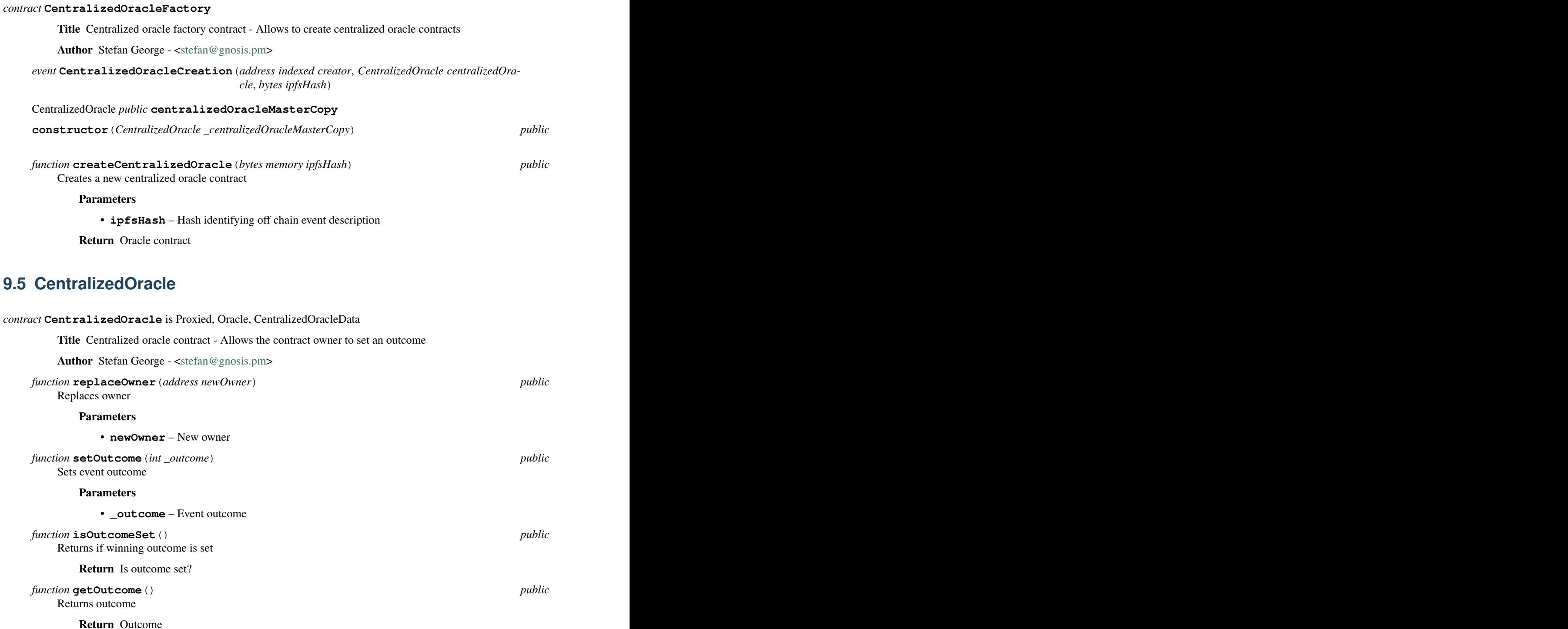

## <span id="page-25-3"></span><span id="page-25-0"></span>**9.6 DifficultyOracleFactory**

#### *contract* **DifficultyOracleFactory**

Title Difficulty oracle factory contract - Allows to create difficulty oracle contracts

Author Stefan George - [<stefan@gnosis.pm>](mailto:stefan@gnosis.pm)

*event* **DifficultyOracleCreation**(*address indexed creator*, *DifficultyOracle difficultyOracle*, *uint blockNumber*)

*function* **createDifficultyOracle**(*uint blockNumber*) *public returns* (*DifficultyOracle difficultyOracle*) Creates a new difficulty oracle contract

Parameters

• **blockNumber** – Target block number

Return Oracle contract

## <span id="page-25-1"></span>**9.7 DifficultyOracle**

#### *contract* **DifficultyOracle** is Oracle

Title Difficulty oracle contract - Oracle to resolve difficulty events at given block

Author Stefan George - [<stefan@gnosis.pm>](mailto:stefan@gnosis.pm)

*event* **OutcomeAssignment**(*uint difficulty*)

#### uint *public* **blockNumber**

uint *public* **difficulty**

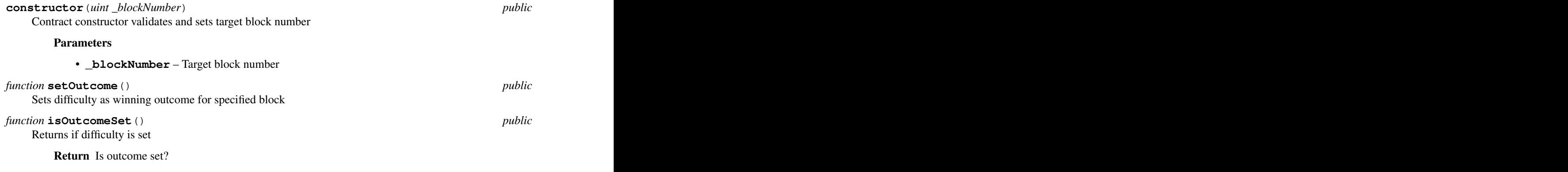

*function* **getOutcome**() *public view returns* (*int*) Returns difficulty

Return Outcome

## <span id="page-25-2"></span>**9.8 EventFactory**

#### *contract* **EventFactory**

Title Event factory contract - Allows creation of categorical and scalar events

<span id="page-26-1"></span>Author Stefan George - [<stefan@gnosis.pm>](mailto:stefan@gnosis.pm)

*event* **CategoricalEventCreation**(*address indexed creator*, *CategoricalEvent categoricalEvent*, *ERC20 collateralToken*, *Oracle oracle*, *uint8 outcomeCount*)

*event* **ScalarEventCreation**(*address indexed creator*, *ScalarEvent scalarEvent*, *ERC20 collateral-Token*, *Oracle oracle*, *int lowerBound*, *int upperBound*)

mapping (bytes32 => CategoricalEvent) *public* **categoricalEvents**

mapping (bytes32 => ScalarEvent) *public* **scalarEvents**

CategoricalEvent *public* **categoricalEventMasterCopy**

ScalarEvent *public* **scalarEventMasterCopy**

OutcomeToken *public* **outcomeTokenMasterCopy**

**constructor**(*CategoricalEvent \_categoricalEventMasterCopy*, *ScalarEvent \_scalarEventMaster-public Copy*, *OutcomeToken \_outcomeTokenMasterCopy*)

*function* createCategoricalEvent (*ERC20 collateralToken*, *Oracle oracle*, *uint8 outcomeCount*) *public* Creates a new categorical event and adds it to the event mapping

#### Parameters

- **collateralToken** Tokens used as collateral in exchange for outcome tokens
- **oracle** Oracle contract used to resolve the event
- **outcomeCount** Number of event outcomes

Return Event contract

*function* **createScalarEvent**(*ERC20 collateralToken*, *Oracle oracle*, *int lowerBound*, *int upper-Bound*)  $public$   $$ 

Creates a new scalar event and adds it to the event mapping

#### Parameters

• **collateralToken** – Tokens used as collateral in exchange for outcome tokens

Buys equal number of tokens of all outcomes, exchanging collateral tokens and sets of outcome tokens

- **oracle** Oracle contract used to resolve the event
- **lowerBound** Lower bound for event outcome
- **upperBound** Lower bound for event outcome

Return Event contract

### <span id="page-26-0"></span>**9.9 Event**

*contract* **Event** is EventData

1:1

Title Event contract - Provide basic functionality required by different event types

Author Stefan George - [<stefan@gnosis.pm>](mailto:stefan@gnosis.pm)

*function* **buyAllOutcomes**(*uint collateralTokenCount*) *public*

**Parameters** 

• **collateralTokenCount** – Number of collateral tokens

<span id="page-27-1"></span>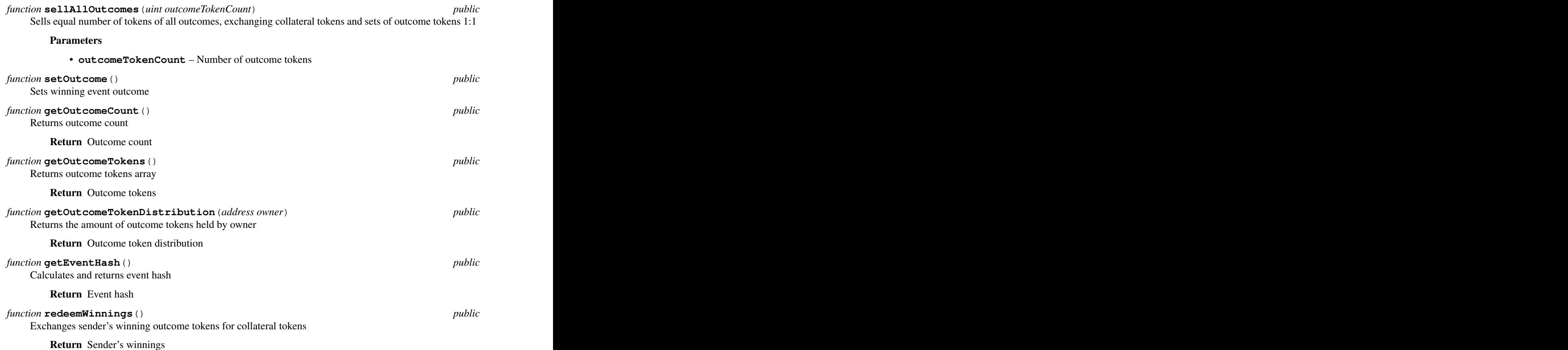

## <span id="page-27-0"></span>**9.10 FutarchyOracleFactory**

#### *contract* **FutarchyOracleFactory**

Title Futarchy oracle factory contract - Allows to create Futarchy oracle contracts

Author Stefan George - [<stefan@gnosis.pm>](mailto:stefan@gnosis.pm)

*event* **FutarchyOracleCreation**(*address indexed creator*, *FutarchyOracle futarchyOracle*, *ERC20 collateralToken*, *Oracle oracle*, *uint8 outcomeCount*, *int lower-Bound*, *int upperBound*, *MarketMaker marketMaker*, *uint24 fee*, *uint tradingPeriod*, *uint startDate*)

#### EventFactory **eventFactory**

StandardMarketWithPriceLoggerFactory **marketFactory**

FutarchyOracle *public* **futarchyOracleMasterCopy**

**constructor**(*FutarchyOracle \_futarchyOracleMasterCopy*, *EventFactory \_eventFactory*, *Standard-public MarketWithPriceLoggerFactory \_marketFactory*) Constructor sets event factory contract

#### Parameters

- **\_eventFactory** Event factory contract
- **\_marketFactory** Market factory contract

<span id="page-28-2"></span>*function* **createFutarchyOracle**(*ERC20 collateralToken*, *Oracle oracle*, *uint8 outcomeCount*, *int lowerBound*, *int upperBound*, *MarketMaker marketMaker*, *uint24 fee*, *uint tradingPeriod*, *uint startDate*) *public returns* (*FutarchyOracle futarchyOracle*)

Creates a new Futarchy oracle contract

Parameters

- **collateralToken** Tokens used as collateral in exchange for outcome tokens
- **oracle** Oracle contract used to resolve the event
- **outcomeCount** Number of event outcomes
- **lowerBound** Lower bound for event outcome
- **upperBound** Lower bound for event outcome
- **marketMaker** Market maker contract
- **fee** Market fee
- **tradingPeriod** Trading period before decision can be determined
- **startDate** Start date for price logging

Return Oracle contract

### <span id="page-28-0"></span>**9.11 FutarchyOracle**

*contract* **FutarchyOracle** is Proxied, Oracle, FutarchyOracleData Title Futarchy oracle contract - Allows to create an oracle based on market behaviour Author Stefan George - [<stefan@gnosis.pm>](mailto:stefan@gnosis.pm) *function* **fund** (*uint funding*) *public* Funds all markets with equal amount of funding Parameters • **funding** – Amount of funding *function* **close**() *public* isCreator Closes market for winning outcome and redeems winnings and sends all collateral tokens to creator *function* **setOutcome**() *public* Allows to set the oracle outcome based on the market with largest long position *function* **isOutcomeSet**() *public view returns* (*bool*) Returns if winning outcome is set Return Is outcome set? *function* **getOutcome**() *public view returns* (*int*) Returns winning outcome

Return Outcome

### <span id="page-28-1"></span>**9.12 LMSRMarketMaker**

*contract* **LMSRMarketMaker** is MarketMaker

<span id="page-29-0"></span>Title LMSR market maker contract - Calculates share prices based on share distribution and initial funding

Author Alan Lu -  $\langle$ alan.lu@gnosis.pm>

uint constant **ONE**

int constant **EXP\_LIMIT**

#### *function* **calcNetCost** (*Market market*, *int[] memory outcomeTokenAmounts*) *public* Calculates the net cost for executing a given trade.

Parameters

- **market** Market contract
- **outcomeTokenAmounts** Amounts of outcome tokens to buy from the market. If an amount is negative, represents an amount to sell to the market.
- Return Net cost of trade. If positive, represents amount of collateral which would be paid to the market for the trade. If negative, represents amount of collateral which would be received from the market for the trade.

*function* **calcCost** (*Market market*, *uint8 outcomeTokenIndex*, *uint outcomeTokenCount*) *public* Returns cost to buy given number of outcome tokens

#### Parameters

- **market** Market contract
- **outcomeTokenIndex** Index of outcome to buy
- **outcomeTokenCount** Number of outcome tokens to buy

#### Return Cost

*function* **calcProfit**(*Market market*, *uint8 outcomeTokenIndex*, *uint outcomeTokenCount*) *public view returns* (*uint profit*) Returns profit for selling given number of outcome tokens

#### Parameters

- **market** Market contract
- **outcomeTokenIndex** Index of outcome to sell
- **outcomeTokenCount** Number of outcome tokens to sell

#### Return Profit

*function* **calcMarginalPrice** (*Market market, uint8 outcomeTokenIndex*) *public* Returns marginal price of an outcome

#### **Parameters**

- **market** Market contract
- **outcomeTokenIndex** Index of outcome to determine marginal price of

Return Marginal price of an outcome as a fixed point number

*function* **calcCostLevel**(*int logN*, *int[] memory netOutcomeTokensSold*, *uint funding*, *Fixed192x64Math.EstimationMode estimationMode*) *private <i>private* 

Calculates the result of the LMSR cost function which is used to derive prices from the market state

#### **Parameters**

- **logN** Logarithm of the number of outcomes
- **netOutcomeTokensSold** Net outcome tokens sold by market

• **funding** – Initial funding for market

#### Return Cost level

<span id="page-30-1"></span>*function* **sumExpOffset**(*int logN*, *int[] memory netOutcomeTokensSold*, *uint funding*, *uint8 outcomeIndex*, *Fixed192x64Math.EstimationMode estimationMode*) *private and summers in the summers of summers*  $\frac{1}{2}$ 

Calculates sum(exp(q/b - offset) for q in quantities), where offset is set so that the sum fits in 248-256 bits

#### Parameters

- **logN** Logarithm of the number of outcomes
- **netOutcomeTokensSold** Net outcome tokens sold by market
- **funding** Initial funding for market
- **outcomeIndex** Index of exponential term to extract (for use by marginal price function)

Return A result structure composed of the sum, the offset used, and the summand associated with the supplied index

#### *function* **getNetOutcomeTokensSold** (*Market market*) *private private*

Gets net outcome tokens sold by market. Since all sets of outcome tokens are backed by corresponding collateral tokens, the net quantity of a token sold by the market is the number of collateral tokens (which is the same as the number of outcome tokens the market created) subtracted by the quantity of that token held by the market.

#### Parameters

• **market** – Market contract

Return Net outcome tokens sold by market

## <span id="page-30-0"></span>**9.13 MajorityOracleFactory**

#### *contract* **MajorityOracleFactory**

Title Majority oracle factory contract - Allows to create majority oracle contracts

Author Stefan George - [<stefan@gnosis.pm>](mailto:stefan@gnosis.pm)

*event* **MajorityOracleCreation**(*address indexed creator*, *MajorityOracle majorityOracle*, *Oracle[] oracles*)

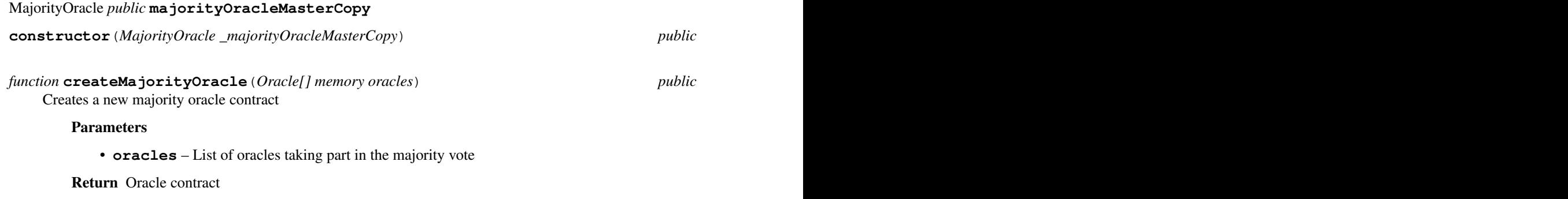

## <span id="page-31-3"></span><span id="page-31-0"></span>**9.14 MajorityOracle**

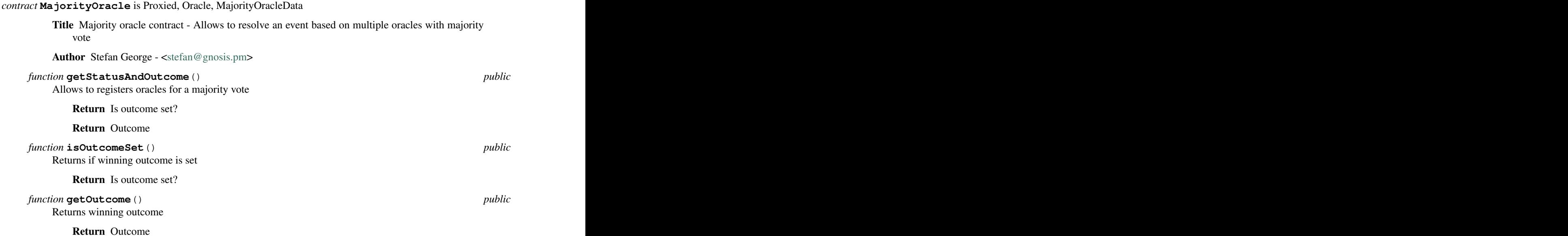

## <span id="page-31-1"></span>**9.15 MarketMaker**

#### *contract* **MarketMaker**

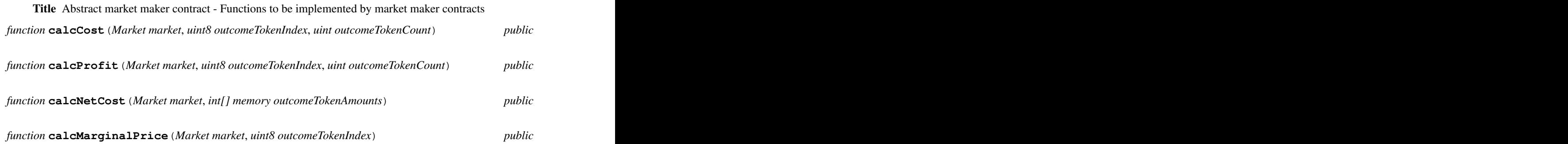

## <span id="page-31-2"></span>**9.16 Market**

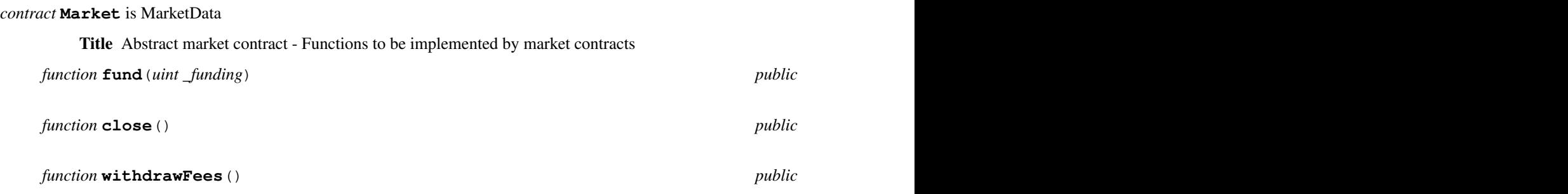

<span id="page-32-2"></span>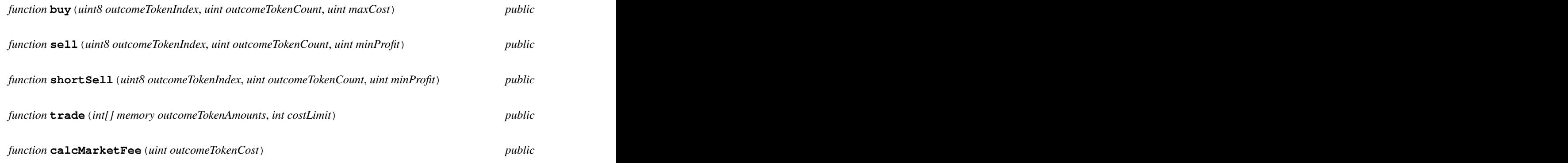

## <span id="page-32-0"></span>**9.17 Oracle**

*contract* **Oracle**

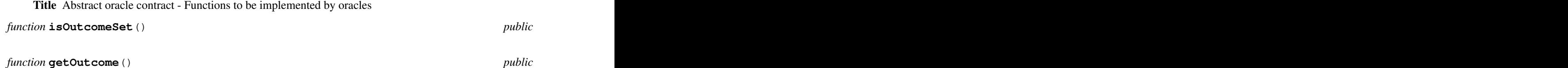

## <span id="page-32-1"></span>**9.18 OutcomeToken**

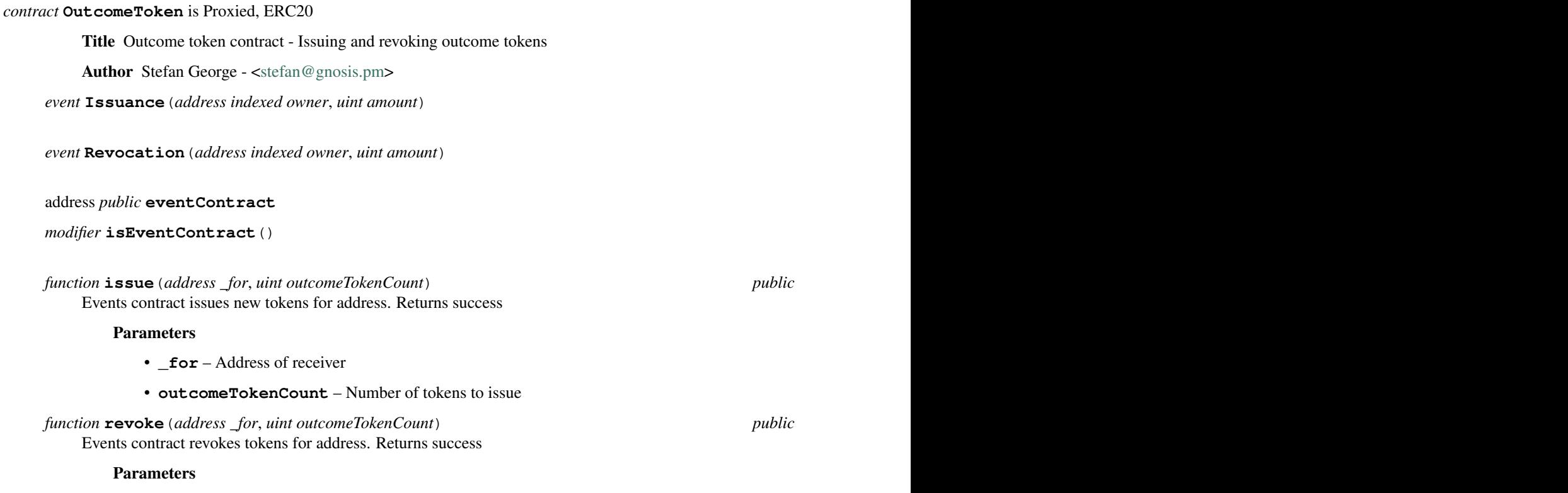

• **\_for** – Address of token holder

• **outcomeTokenCount** – Number of tokens to revoke

### <span id="page-33-3"></span><span id="page-33-0"></span>**9.19 ScalarEvent**

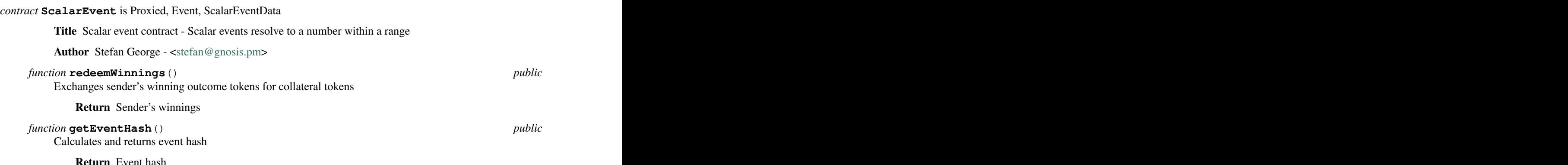

## <span id="page-33-1"></span>**9.20 SignedMessageOracleFactory**

#### *contract* **SignedMessageOracleFactory**

Title Signed message oracle factory contract - Allows to create signed message oracle contracts

Author Stefan George - [<stefan@gnosis.pm>](mailto:stefan@gnosis.pm)

*event* **SignedMessageOracleCreation**(*address indexed creator*, *SignedMessageOracle signedMessageOracle*, *address oracle*)

SignedMessageOracle *public* **signedMessageOracleMasterCopy**

**constructor**(*SignedMessageOracle \_signedMessageOracleMasterCopy*) *public*

*function* **createSignedMessageOracle**(*bytes32 descriptionHash*, *uint8 v*, *bytes32 r*, *bytes32 s*) *public returns* (*SignedMessageOracle signedMessageOracle*) Creates a new signed message oracle contract

#### Parameters

- **descriptionHash** Hash identifying off chain event description
- **v** Signature parameter
- **r** Signature parameter
- **s** Signature parameter

Return Oracle contract

### <span id="page-33-2"></span>**9.21 SignedMessageOracle**

*contract* **SignedMessageOracle** is Proxied, Oracle, SignedMessageOracleData

Title Signed message oracle contract - Allows to set an outcome with a signed message

Author Stefan George - [<stefan@gnosis.pm>](mailto:stefan@gnosis.pm)

<span id="page-34-1"></span>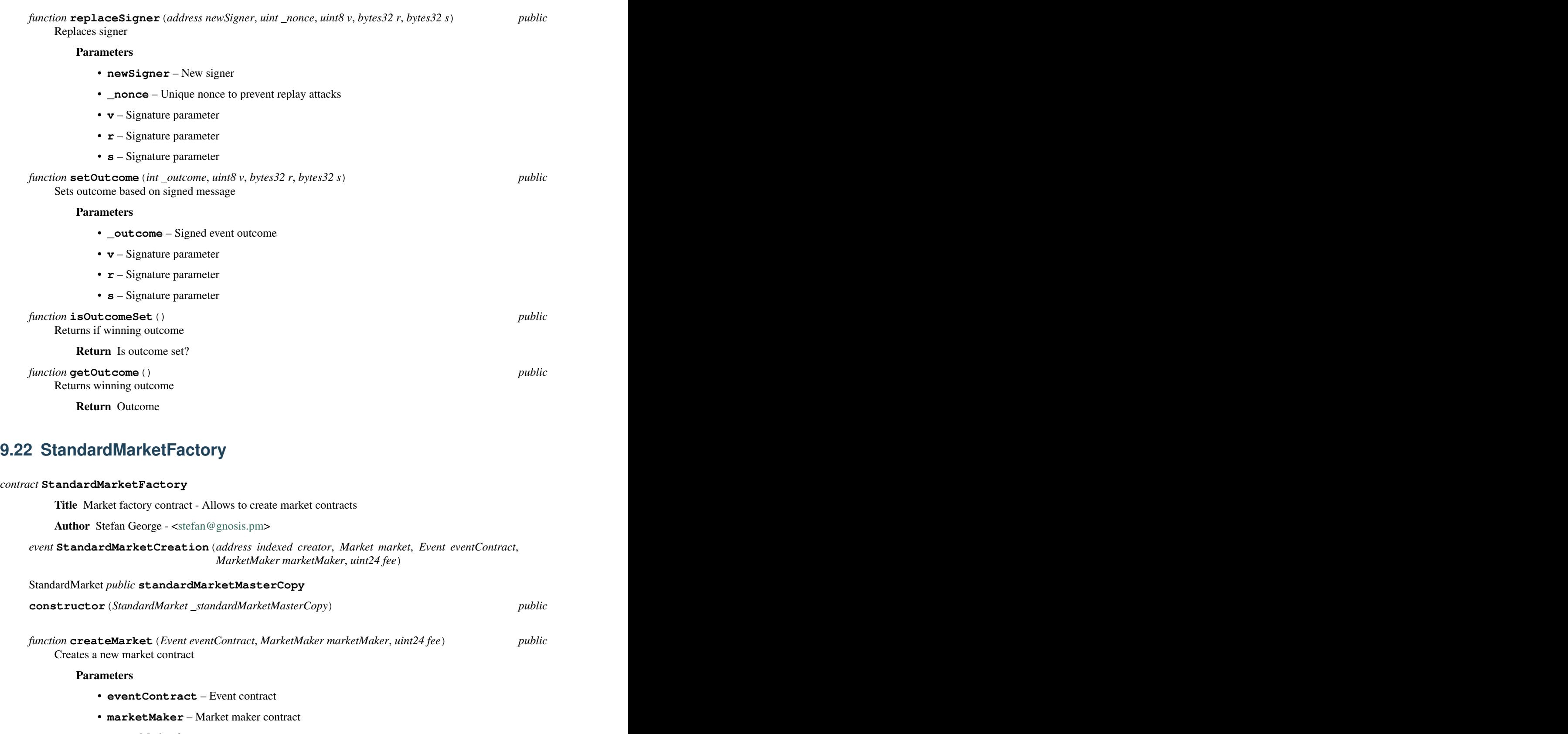

<span id="page-34-0"></span>• **fee** – Market fee

Return Market contract

## <span id="page-35-1"></span><span id="page-35-0"></span>**9.23 StandardMarket**

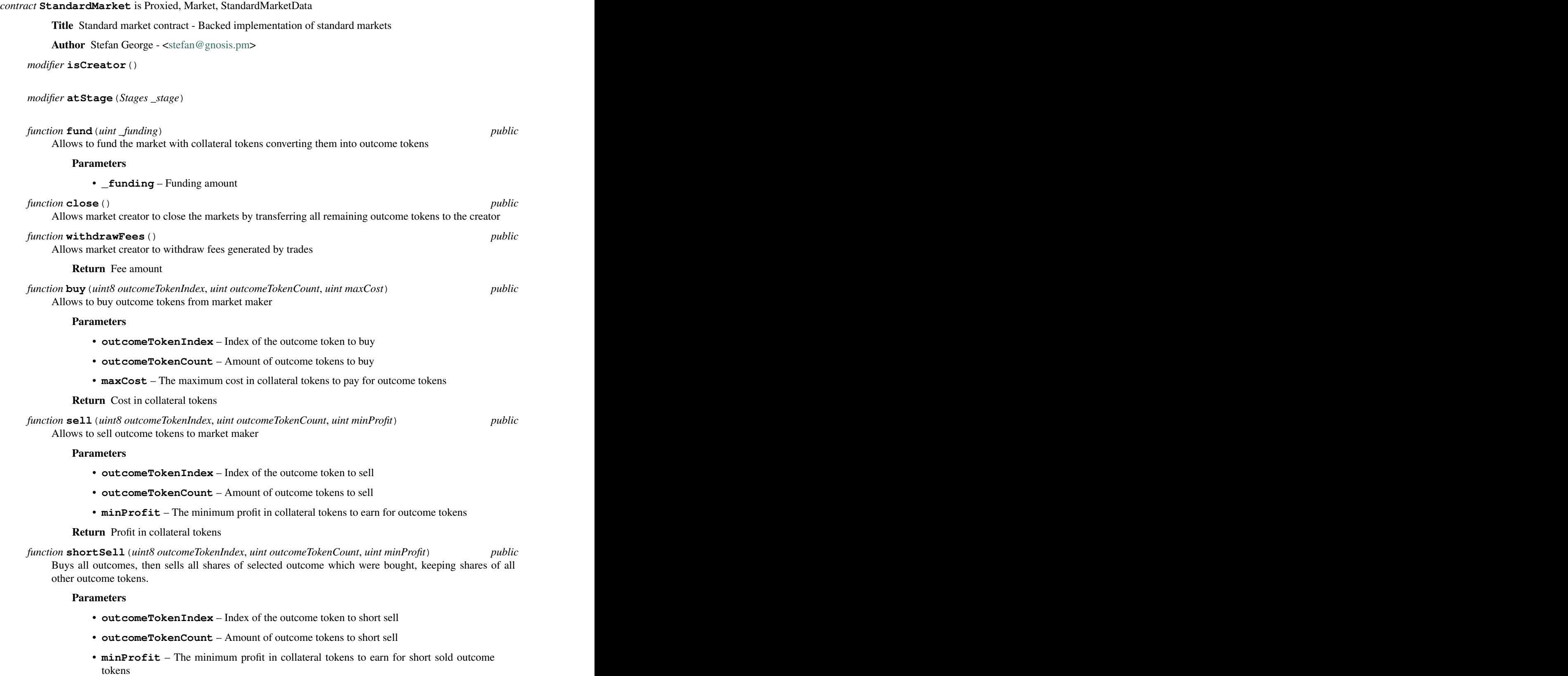

Return Cost to short sell outcome in collateral tokens

<span id="page-36-1"></span>*function* **trade** (*int | memory outcomeTokenAmounts, int collateralLimit*) *public* Allows to trade outcome tokens and collateral with the market maker

#### Parameters

- **outcomeTokenAmounts** Amounts of each outcome token to buy or sell. If positive, will buy this amount of outcome token from the market. If negative, will sell this amount back to the market instead.
- **collateralLimit** If positive, this is the limit for the amount of collateral tokens which will be sent to the market to conduct the trade. If negative, this is the minimum amount of collateral tokens which will be received from the market for the trade. If zero, there is no limit.
- Return If positive, the amount of collateral sent to the market. If negative, the amount of collateral received from the market. If zero, no collateral was sent or received.

function **tradeImpl** (uint8 outcomeCount, int[] memory outcomeTokenAmounts, int collateralLimit) private

*function* **calcMarketFee** (*uint outcomeTokenCost*) *public public* Calculates fee to be paid to market maker

#### Parameters

• **outcomeTokenCost** – Cost for buying outcome tokens

Return Fee for trade

### <span id="page-36-0"></span>**9.24 StandardMarketWithPriceLoggerFactory**

#### *contract* **StandardMarketWithPriceLoggerFactory**

Title Market factory contract - Allows to create market contracts

Author Stefan George - [<stefan@gnosis.pm>](mailto:stefan@gnosis.pm)

*event* **StandardMarketWithPriceLoggerCreation**(*address indexed creator*, *Market market*, *Event eventContract*, *MarketMaker marketMaker*, *uint24 fee*, *uint startDate*)

#### StandardMarketWithPriceLogger *public* **standardMarketWithPriceLoggerMasterCopy**

**constructor**(*StandardMarketWithPriceLogger \_standardMarketWithPriceLoggerMasterCopy*) *public*

*function* createMarket (*Event eventContract*, *MarketMaker marketMaker*, *uint24 fee*, *uint startDate*) *public* Creates a new market contract

Parameters

- **eventContract** Event contract
- **marketMaker** Market maker contract
- **fee** Market fee
- **startDate** Start date for price logging

Return Market contract

## <span id="page-37-1"></span><span id="page-37-0"></span>**9.25 StandardMarketWithPriceLogger**

#### *contract* **StandardMarketWithPriceLogger** is StandardMarket, StandardMarketWithPriceLoggerData

*function* **buy** (*uint8 outcomeTokenIndex, <i>uint outcomeTokenCount, uint maxCost*) *public* Allows to buy outcome tokens from market maker

#### Parameters

- **outcomeTokenIndex** Index of the outcome token to buy
- **outcomeTokenCount** Amount of outcome tokens to buy
- **maxCost** The maximum cost in collateral tokens to pay for outcome tokens

Return Cost in collateral tokens

*function* **sell** (*uint8 outcomeTokenIndex, uint outcomeTokenCount, <i>uint minProfit*) *public* Allows to sell outcome tokens to market maker

#### **Parameters**

- **outcomeTokenIndex** Index of the outcome token to sell
- **outcomeTokenCount** Amount of outcome tokens to sell
- **minProfit** The minimum profit in collateral tokens to earn for outcome tokens

#### Return Profit in collateral tokens

*function* **shortSell** (*uint8 outcomeTokenIndex, uint outcomeTokenCount, uint minProfit*) *public* Buys all outcomes, then sells all shares of selected outcome which were bought, keeping shares of all other outcome tokens.

#### Parameters

- **outcomeTokenIndex** Index of the outcome token to short sell
- **outcomeTokenCount** Amount of outcome tokens to short sell
- **minProfit** The minimum profit in collateral tokens to earn for short sold outcome tokens

Return Cost to short sell outcome in collateral tokens

*function* **trade** (*int*[] *memory outcomeTokenAmounts, int collateralLimit*) *public* Allows to trade outcome tokens with market maker

#### **Parameters**

- **outcomeTokenAmounts** Amounts of outcome tokens to trade
- **collateralLimit** The maximum cost or minimum profit in collateral tokens

Return Cost/profit in collateral tokens

## *function* **close**() *public* Allows market creator to close the markets by transferring all remaining outcome tokens to the creator *function* **getAvgPrice**() *public view returns* (*uint*) Calculates average price for long tokens based on price integral

Return Average price for long tokens over time

#### *function* **logPriceBefore**() *private*

Adds price integral since the last trade to the total price integral

<span id="page-38-2"></span>*function* **logPriceAfter**() *private*

Updates last trade timestamp and price

### <span id="page-38-0"></span>**9.26 UltimateOracleFactory**

#### *contract* **UltimateOracleFactory**

Title Ultimate oracle factory contract - Allows to create ultimate oracle contracts

Author Stefan George - [<stefan@gnosis.pm>](mailto:stefan@gnosis.pm)

*event* **UltimateOracleCreation**(*address indexed creator*, *UltimateOracle ultimateOracle*, *Oracle oracle*, *ERC20 collateralToken*, *uint8 spreadMultiplier*, *uint challengePeriod*, *uint challengeAmount*, *uint frontRunnerPeriod*)

UltimateOracle *public* **ultimateOracleMasterCopy**

**constructor**(*UltimateOracle \_ultimateOracleMasterCopy*) *public*

*function* **createUltimateOracle**(*Oracle oracle*, *ERC20 collateralToken*, *uint8 spreadMultiplier*, *uint challengePeriod*, *uint challengeAmount*, *uint frontRunnerPeriod*) *public*  $\overline{U}$ 

Creates a new ultimate Oracle contract

#### Parameters

- **oracle** Oracle address
- **collateralToken** Collateral token address
- **spreadMultiplier** Defines the spread as a multiple of the money bet on other outcomes
- **challengePeriod** Time to challenge oracle outcome
- **challengeAmount** Amount to challenge the outcome
- **frontRunnerPeriod** Time to overbid the front-runner

Return Oracle contract

### <span id="page-38-1"></span>**9.27 UltimateOracle**

*contract* **UltimateOracle** is Proxied, Oracle, UltimateOracleData

• **\_outcome** – Outcome to bid on

Title Ultimate oracle contract - Allows to swap oracle result for ultimate oracle result

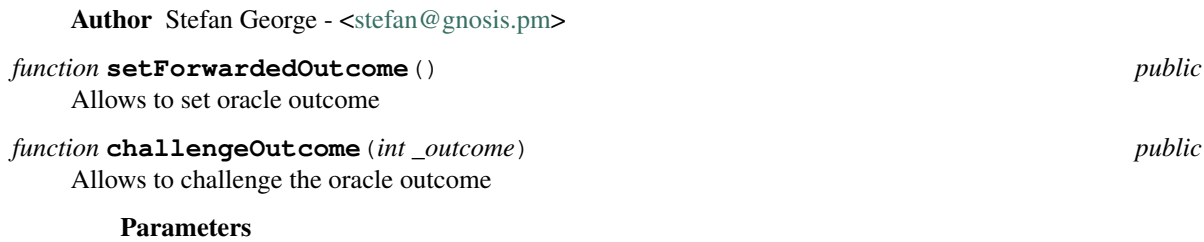

<span id="page-39-0"></span>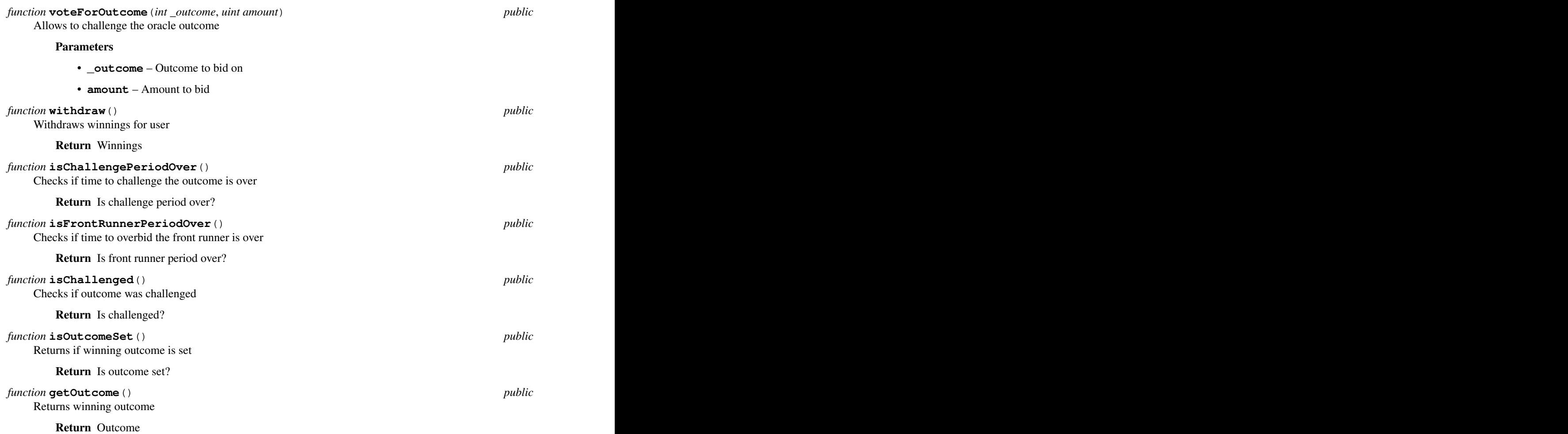

Indices and tables

<span id="page-40-0"></span>• genindex

### Index

## <span id="page-42-0"></span>C

Campaign (*contract*), [20](#page-23-2) Campaign.closeMarket (*function*), [20](#page-23-2) Campaign.createMarket (*function*), [20](#page-23-2) Campaign.fund (*function*), [20](#page-23-2) Campaign.refund (*function*), [20](#page-23-2) Campaign.withdrawFees (*function*), [20](#page-23-2) CampaignFactory (*contract*), [19](#page-22-2) CampaignFactory.CampaignCreation (*event*), [19](#page-22-2) CampaignFactory.campaignMasterCopy (*statevar*), [19](#page-22-2) CampaignFactory.constructor (*constructor*), [19](#page-22-2) CampaignFactory.createCampaign (*function*), [19](#page-22-2) CategoricalEvent (*contract*), [20](#page-23-2) CategoricalEvent.getEventHash (*function*), [20](#page-23-2) CategoricalEvent.redeemWinnings (*function*), [20](#page-23-2) CentralizedOracle (*contract*), [21](#page-24-2) CentralizedOracle.getOutcome (*function*), [21](#page-24-2) CentralizedOracle.isOutcomeSet (*function*), [21](#page-24-2) CentralizedOracle.replaceOwner (*function*), [21](#page-24-2) CentralizedOracle.setOutcome (*function*), [21](#page-24-2) CentralizedOracleFactory (*contract*), [21](#page-24-2) CentralizedOracleFactory.CentralizedOracleCreat<sup>(event</sup>), [23](#page-26-1) (*event*), [21](#page-24-2) CentralizedOracleFactory.centralizedOracleMastertetygr), [23](#page-26-1) (*statevar*), [21](#page-24-2) CentralizedOracleFactory.constructor (*constructor*), [21](#page-24-2) CentralizedOracleFactory.createCentralizEM@PaE4etory.createCategoricalEvent (*function*), [21](#page-24-2) D DifficultyOracle (*contract*), [22](#page-25-3)  $22$ (*event*), [22](#page-25-3) (*function*), [22](#page-25-3) (*event*), [22](#page-25-3) E Event (*contract*), [23](#page-26-1) *tion*), [24](#page-27-1) EventFactory (*contract*), [22](#page-25-3) [23](#page-26-1) (*function*), [23](#page-26-1) [23](#page-26-1)

```
DifficultyOracle.blockNumber (statevar), 22
DifficultyOracle.constructor (constructor),
DifficultyOracle.difficulty (statevar), 22
DifficultyOracle.getOutcome (function), 22
DifficultyOracle.isOutcomeSet (function), 22
DifficultyOracle.OutcomeAssignment
DifficultyOracle.setOutcome (function), 22
DifficultyOracleFactory (contract), 22
DifficultyOracleFactory.createDifficultyOracle
DifficultyOracleFactory.DifficultyOracleCreation
```
Event.buyAllOutcomes (*function*), [23](#page-26-1) Event.getEventHash (*function*), [24](#page-27-1) Event.getOutcomeCount (*function*), [24](#page-27-1) Event.getOutcomeTokenDistribution (*func-*Event.getOutcomeTokens (*function*), [24](#page-27-1) Event.redeemWinnings (*function*), [24](#page-27-1) Event.sellAllOutcomes (*function*), [23](#page-26-1) Event.setOutcome (*function*), [24](#page-27-1) EventFactory.CategoricalEventCreation EventFactory.categoricalEventMasterCopy EventFactory.categoricalEvents (*statevar*), EventFactory.constructor (*constructor*), [23](#page-26-1) EventFactory.createScalarEvent (*function*), EventFactory.outcomeTokenMasterCopy

(*statevar*), [23](#page-26-1)

#### **39**

```
EventFactory.ScalarEventCreation (event),
MajorityOracleFactory.majorityOracleMasterCopy
       23
EventFactory.scalarEventMasterCopy (stat-
       evar), 23
EventFactory.scalarEvents (statevar), 23
F
FutarchyOracle (contract), 25
FutarchyOracle.close (function), 25
FutarchyOracle.fund (function), 25
FutarchyOracle.getOutcome (function), 25
FutarchyOracle.isOutcomeSet (function), 25
FutarchyOracle.setOutcome (function), 25
FutarchyOracleFactory (contract), 24
FutarchyOracleFactory.constructor (con-
       structor), 24
FutarchyOracleFactory.createFutarchyOracle<br>
(function), 24
       (function), 24
FutarchyOracleFactory.eventFactory (stat-
Oracle (contract), 29
       evar), 24
29
       (event), 24
29
       (statevar), 24
FutarchyOracleFactory.marketFactory
       (statevar), 24
L
LMSRMarketMaker (contract), 25
LMSRMarketMaker.calcCost (function), 26
LMSRMarketMaker.calcCostLevel (function), 26
LMSRMarketMaker.calcMarginalPrice (func-
       tion), 26
LMSRMarketMaker.calcNetCost (function), 26
LMSRMarketMaker.calcProfit (function), 26
LMSRMarketMaker.EXP_LIMIT (statevar), 26
LMSRMarketMaker.getNetOutcomeTokensSold
SignedMessageOracle.isOutcomeSet (func-
       (function), 27
LMSRMarketMaker.ONE (statevar), 26
LMSRMarketMaker.sumExpOffset (function), 27
M
MajorityOracle (contract), 28
MajorityOracle.getOutcome (function), 28
MajorityOracle.getStatusAndOutcome (func-
       tion), 28
MajorityOracle.isOutcomeSet (function), 28
                                                    (statevar), 27
                                            Market (contract), 28
                                            Market.buy (function), 28
                                            Market.calcMarketFee (function), 29
                                            Market.close (function), 28
                                            Market.fund (function), 28
                                            Market.sell (function), 29
                                            Market.shortSell (function), 29
                                            Market.trade (function), 29
                                            Market.withdrawFees (function), 28
                                            MarketMaker (contract), 28
                                            MarketMaker.calcCost (function), 28
                                            MarketMaker.calcMarginalPrice (function), 28
                                            MarketMaker.calcNetCost (function), 28
                                            MarketMaker.calcProfit (function), 28
                                            Oracle.getOutcome (function), 29
                                            OutcomeToken (contract), 29
                                            OutcomeToken.isEventContract (modifier), 29
                                            OutcomeToken.Issuance (event), 29
                                            OutcomeToken.issue (function), 29
                                            OutcomeToken.Revocation (event), 29
                                            OutcomeToken.revoke (function), 29
                                            S
                                            ScalarEvent (contract), 30
                                            ScalarEvent.getEventHash (function), 30
                                            ScalarEvent.redeemWinnings (function), 30
                                            SignedMessageOracle (contract), 30
                                            SignedMessageOracle.getOutcome (function),
                                                    31
                                                    tion), 31
                                            SignedMessageOracle.replaceSigner (func-
                                                    tion), 30
                                            SignedMessageOracle.setOutcome (function),
                                                    31
                                            SignedMessageOracleFactory (contract), 30
                                            SignedMessageOracleFactory.constructor
                                                    (constructor), 30
                                            SignedMessageOracleFactory.createSignedMessageOracle
                                                    (function), 30
```

```
40 Index
```
SignedMessageOracleFactory.SignedMessageOracleCreation

SignedMessageOracleFactory.signedMessageOracleMaste

(*event*), [30](#page-33-3)

(*statevar*), [30](#page-33-3) StandardMarket (*contract*), [32](#page-35-1)

StandardMarket.buy (*function*), [32](#page-35-1)

MajorityOracleFactory (*contract*), [27](#page-30-1)

*structor*), [27](#page-30-1)

(*function*), [27](#page-30-1)

(*event*), [27](#page-30-1)

MajorityOracleFactory.constructor (*con-*

MajorityOracleFactory.createMajorityOracle

MajorityOracleFactory.MajorityOracleCrea<mark>Sten</mark>dardMarket.atStage(*modifier*),[32](#page-35-1)

StandardMarket.calcMarketFee (*function*), [33](#page-36-1) StandardMarket.close (*function*), [32](#page-35-1) StandardMarket.fund (*function*), [32](#page-35-1) StandardMarket.isCreator (*modifier*), [32](#page-35-1) StandardMarket.sell (*function*), [32](#page-35-1) StandardMarket.shortSell (*function*), [32](#page-35-1) StandardMarket.trade (*function*), [33](#page-36-1) StandardMarket.tradeImpl (*function*), [33](#page-36-1) StandardMarket.withdrawFees (*function*), [32](#page-35-1) StandardMarketFactory (*contract*), [31](#page-34-1) StandardMarketFactory.constructor (*constructor*), [31](#page-34-1) StandardMarketFactory.createMarket(func- UltimateOracleFactory.createUltimateOracle *tion*), [31](#page-34-1) StandardMarketFactory. StandardMarketCreatiommateOracleFactory. UltimateOracleCreation (*event*), [31](#page-34-1) StandardMarketFactory.standardMarketMastUtCopyteOracleFactory.ultimateOracleMasterCopy (*statevar*), [31](#page-34-1) StandardMarketWithPriceLogger (*contract*), [34](#page-37-1) StandardMarketWithPriceLogger.buy (*function*), [34](#page-37-1) StandardMarketWithPriceLogger.close (*function*), [34](#page-37-1) StandardMarketWithPriceLogger.getAvgPrice (*function*), [34](#page-37-1) StandardMarketWithPriceLogger.logPriceAfter (*function*), [34](#page-37-1) StandardMarketWithPriceLogger.logPriceBefore (*function*), [34](#page-37-1) StandardMarketWithPriceLogger.sell (*function*), [34](#page-37-1) StandardMarketWithPriceLogger.shortSell (*function*), [34](#page-37-1) StandardMarketWithPriceLogger.trade (*function*), [34](#page-37-1) StandardMarketWithPriceLoggerFactory (*contract*), [33](#page-36-1) StandardMarketWithPriceLoggerFactory.constructor (*constructor*), [33](#page-36-1) StandardMarketWithPriceLoggerFactory.createMarket (*function*), [33](#page-36-1) StandardMarketWithPriceLoggerFactory.StandardMarketWithPriceLoggerCreation (*event*), [33](#page-36-1) StandardMarketWithPriceLoggerFactory.standardMarketWithPriceLoggerMasterCopy (*statevar*), [33](#page-36-1) UltimateOracle.isChallengePeriodOver (*function*), [36](#page-39-0) UltimateOracle.isFrontRunnerPeriodOver (*function*), [36](#page-39-0) UltimateOracle.isOutcomeSet (*function*), [36](#page-39-0) UltimateOracle.setForwardedOutcome (*function*), [35](#page-38-2) UltimateOracle.voteForOutcome (*function*), [35](#page-38-2) UltimateOracle.withdraw (*function*), [36](#page-39-0) UltimateOracleFactory (*contract*), [35](#page-38-2) UltimateOracleFactory.constructor (*constructor*), [35](#page-38-2) (*function*), [35](#page-38-2) (*event*), [35](#page-38-2) (*statevar*), [35](#page-38-2)

## U

```
UltimateOracle (contract), 35
UltimateOracle.challengeOutcome (function),
       35
UltimateOracle.getOutcome (function), 36
UltimateOracle.isChallenged (function), 36
```